## **Ingegneria per l'Ambiente, le Risorse e il Territorio ( I° Livello D.M. 270/04 )**

## **Ingegneria per l'Ambiente e il Territorio ( I° Live llo D.M. 509/99 )**

## **Dati di Ingresso dello studente:**

- **Mp**: media ( in 30 esimi ) pesata sul numero dei crediti ( CFU ) per tutti gli esami su cui è stato fatto accertamento.
- **N**: somma totale dei crediti ( CFU ) su cui è stato fatto accertamento.

## **Determinazione del Voto di Laurea:**

a) Calcolo della media **M** ( in 110 – esimi ) per la determinazione del bonus **B**, comprensivo del voto **V** ( in 30 – esimi ) assegnato dalla Commissione di Laurea.

$$
M = \frac{Mp*N + Nt*N}{N + Nt} * \frac{110}{30}
$$

Nt = 6 CFU se il **tirocinio** non abbinato alla **Prova Finale**

Nt = 11 + X CFU se il **tirocinio** è abbinato alla **Prova Finale,** X = numero di CFU del Tirocinio aggiuntivo (tirocinio di orientamento), tale tirocinio può valere al massimo 10 CFU.

b) Determinazione del bonus **B**:

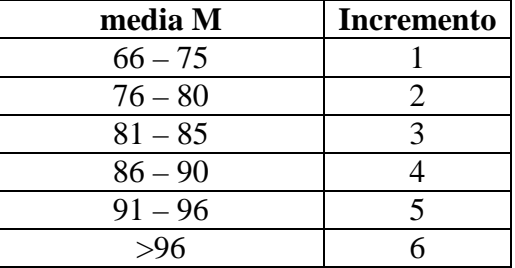

c) Calcolo del voto finale **VF** ( in 110 – esimi ):

 $VF = Round(M + B)$ 

Round = arrotondato per difetto se la parte decimale è minore di 0.5, altrimenti per eccesso.

*In casi eccezionali la Commissione di Laurea può assegnare 2 punto in più rispetto a quello risultante applicando la regola sopra indicata.*